# Explanation for entry of chemSHERPA CI/AI (to be submitted to Citizen Electronics) Ver. 1

October 3, 2017 Quality Management Division Citizen Electronics Co., Ltd.

## 1. Submit chemSHERPA CI/AI (material composition list)

[Data entry support tool (Japanese/English/Chinese)]

Please make sure to download and use the latest version of the data entry support tool provided at the following website.

- Website: https://chemsherpa.net/chemSHERPA/tool/
- Contents: 1) Set of files of data entry support tool for chemicals and manuals
  - 2) Set of files of data entry support tool for articles and manuals

#### ■ Notes:

- As reporting of chemSHERPA declarable substances only will not meet our customer's requirements, please make sure to report composition by checking the content rate adds up to 100% in total including optional reporting substances (those other than chemSHERPA declarable substances) for each product or component.
- When a resurvey is needed due to a change in regulations etc., we ask you to conduct the resurvey accordingly.
- Please send an approved SHCI/SHAI file for submission.
- Please make sure to correct any errors in entered data before submission.
- If you have any questions, please get in touch with our company or see the website below.

chemSHERPA scheme: <a href="https://chemsherpa.net/">https://chemsherpa.net/</a>

chemSHERPA Data entry support tool for chemicals/articles, Data entry manual chemSHERPA Data entry support tool for chemicals/articles, Operation manual

#### 2. chemSHERPA CI/AI rules

#### [General]

■ Choose 'mg' for the unit of mass and 'piece' for the reporting unit.

#### [Composition]

- Enter information of impurity when its content is known, even if the content is below the threshold of laws and regulations and it is not added intentionally.
- For optional reporting substances (those other than chemSHERPA declarable substances), enter substance names (in English) and CAS numbers directly and check boxes in the 'Optional reporting' section.
- Disclose 100% of substances including optional reporting substances in as much detail as possible.
- Make sure that the mass of product is equal to the total mass of materials ((mass x quantity) + (mass x quantity) + ...).
- Only when a CAS number of an optional reporting substance is unknown, enter a G-CAS number of the substance listed in the 'G-CAS No. table' provided by Citizen Electronics.
  - Enter a '-' (one-byte hyphen) in 'CAS Number,' if a CAS number cannot be disclosed.
- Enter a manufacturer name/manufacturer's model number in "Remarks" in the 'Material' section.
  - Enter purpose of use in "Remarks" in the 'Substance' section.

# 3. G-CAS No. (Generic CAS number) table

| G-CAS | Substance Name (Polymers)                   | G-CAS | Substance Name (Polymers)          |
|-------|---------------------------------------------|-------|------------------------------------|
| G-001 | ABS/PC                                      | G-023 | Polyethylene terephtalate(PET)     |
| G-002 | Acrylic resin                               | G-024 | Polyimide(PI)                      |
| G-003 | Acrylonitrile-butadiene-styrene rubber(ABS) | G-025 | Polyisocyanates                    |
| G-004 | Amine resin                                 | G-026 | Polymethylene methacrylate(PMMA)   |
| G-005 | Biphenyl resin                              | G-027 | Polyol                             |
| G-006 | Cyclo-olefin resin                          | G-028 | Polyolefin                         |
| G-007 | Epoxy resin(EP)                             | G-029 | Polyoxymethylene(POM)              |
| G-008 | Liquid crystal polymer(LCP)                 | G-031 | Polyphenylene sulfide(PPS)         |
| G-009 | Nitrile butadiene rubber(NBR)               | G-032 | Polyphthalamide(PPA)               |
| G-010 | Phenol resin                                | G-033 | Polypropylene(PP)                  |
| G-011 | Phenol-formaldehyde resin                   | G-034 | Polystyrene (PS)                   |
| G-012 | Polyamide resin(PA)                         | G-035 | Polytetrafluoroethylene(PTFE)      |
| G-013 | Polyamideimide                              | G-036 | Polyurethane(PUR)                  |
| G-014 | Polybenzoxazole                             | G-037 | Polyurethane acrylate              |
| G-015 | Polybutadiene                               | G-038 | Polyvinylchloride(PVC)             |
| G-016 | Polybutylene terephthalate(PBT)             | G-039 | Rubber                             |
| G-017 | Polycarbonate(PC)                           | G-040 | Silicone                           |
| G-018 | Polyester resin                             | G-041 | Styrene-acrylonitrile plastic(SAN) |
| G-019 | Polyethers                                  | G-042 | Thermoplastic elastomer(TPE)       |
| G-020 | Polyethersulfone(PES)                       | G-043 | Triacetyl cellulose(TAC)           |
| G-021 | Polyethylene(PE)                            | G-044 | Thermoplastic polyurethane(TPU)    |
| G-022 | Polyethylene napthalete(PEN)                |       |                                    |

| G-CAS | Substance Name (Additives)                 |
|-------|--------------------------------------------|
| G-045 | Additive                                   |
| G-046 | Adhesive                                   |
| G-047 | Photo initiator, photo sensitive substance |
| G-048 | Pigment, color, ink, paint                 |
| G-049 | Solder masks and resists                   |
| G-050 | Solvents                                   |
| G-051 | Water and water-based liquids              |
| G-052 | Hardener                                   |
| G-053 | Thinner                                    |
| G-054 | Leveling agent                             |
| G-055 | Stabilizer                                 |
| G-056 | Plasticizer                                |
| G-057 | Accelerator, catalyst                      |
| G-058 | Curing agent                               |
| G-059 | Oils, waxes                                |
| G-060 | Molding additive                           |

| G-CAS | Substance Name (Other)           |
|-------|----------------------------------|
| G-061 | Glass                            |
| G-062 | Liquid crystal mixture(displays) |
| G-063 | Organic phosphorus compound      |
| G-064 | Yttrium aluminum garnet          |

#### 4. chemSHERPA AI: 'Issuer'

The Article (AI) tool is colored in light blue.

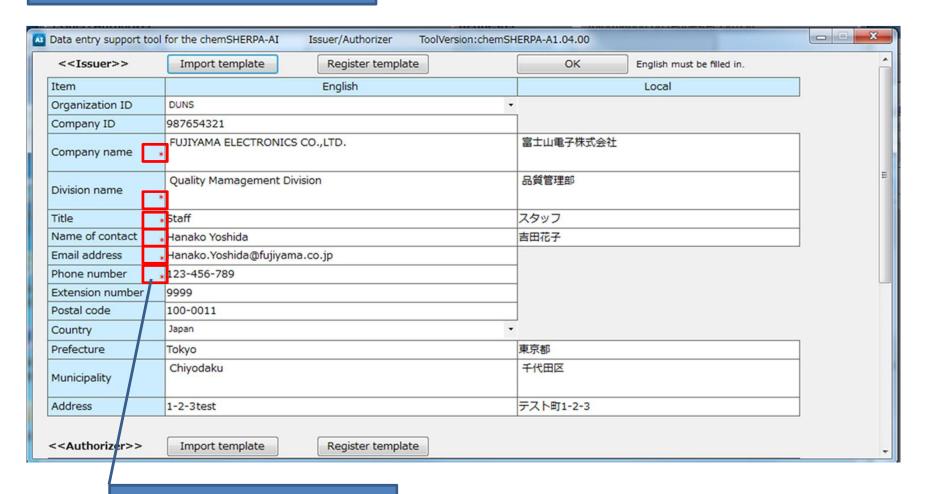

Items marked as '\*' must be entered

#### 5. chemSHERPA AI: 'General'

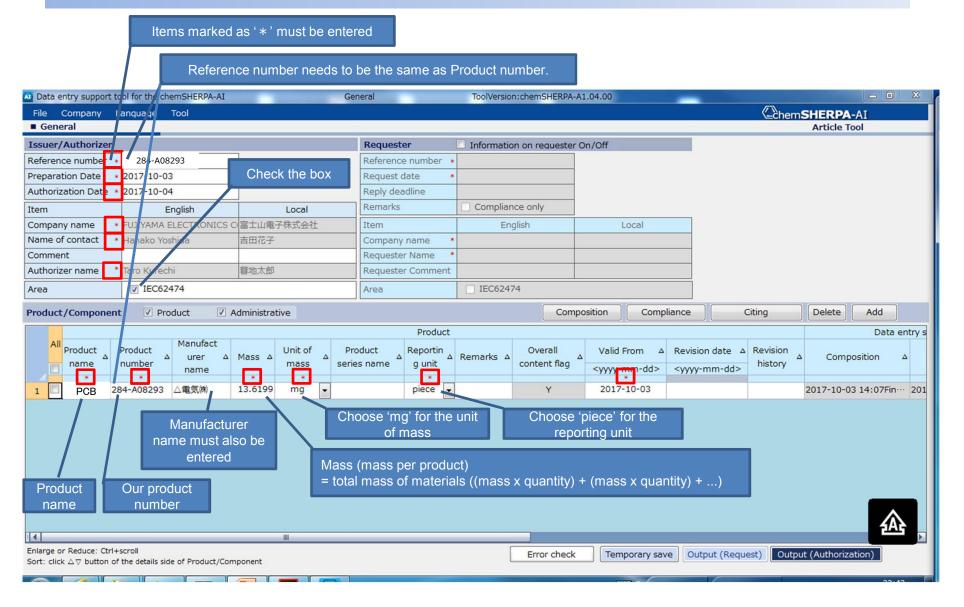

## 6. chemSHERPA AI: 'Composition'

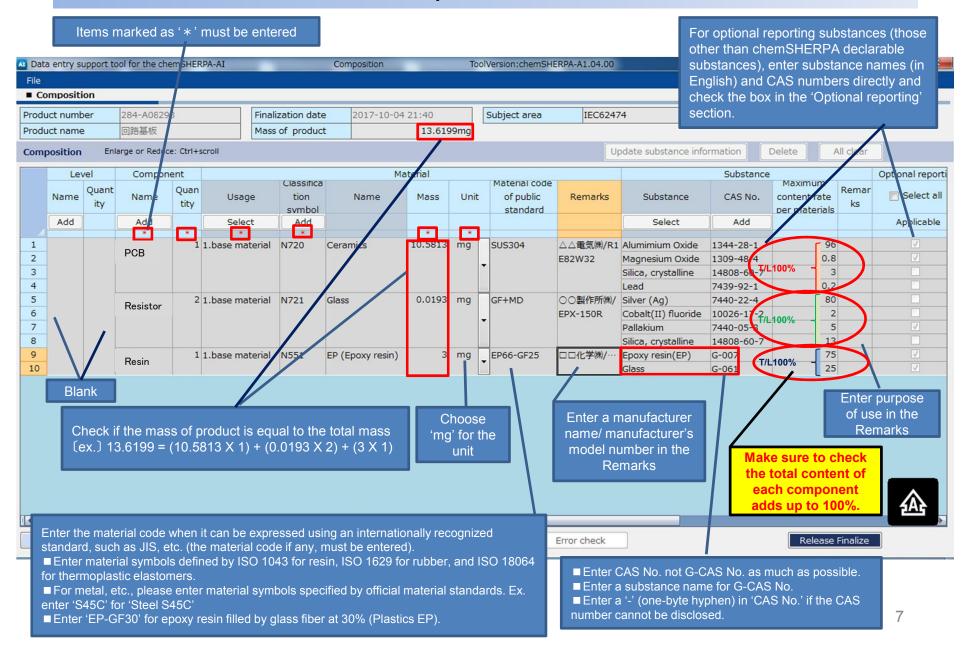

## 7. chemSHERPA AI: 'Compliance'

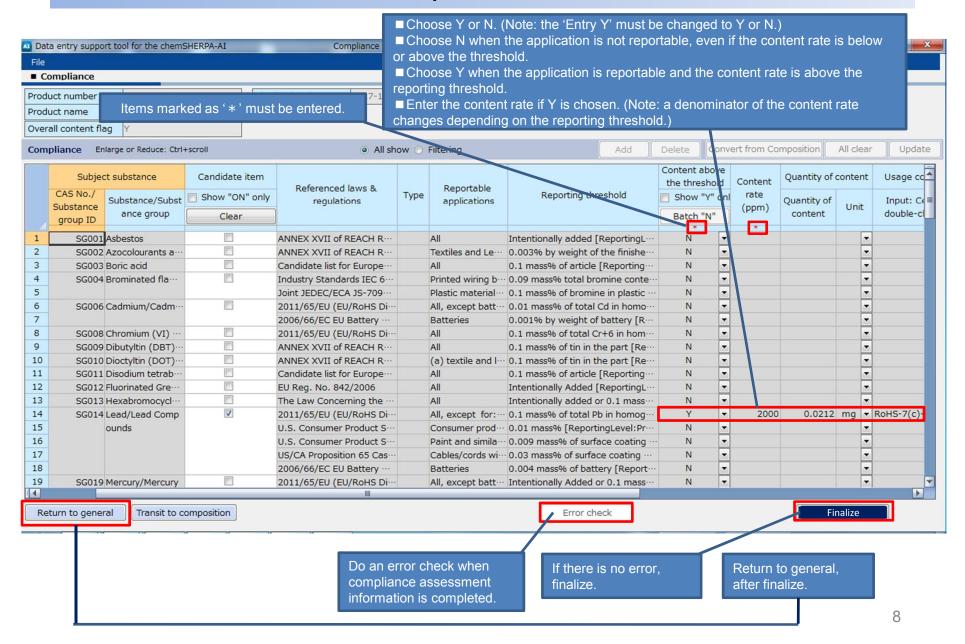

#### 8. chemSHERPA AI: 'General'

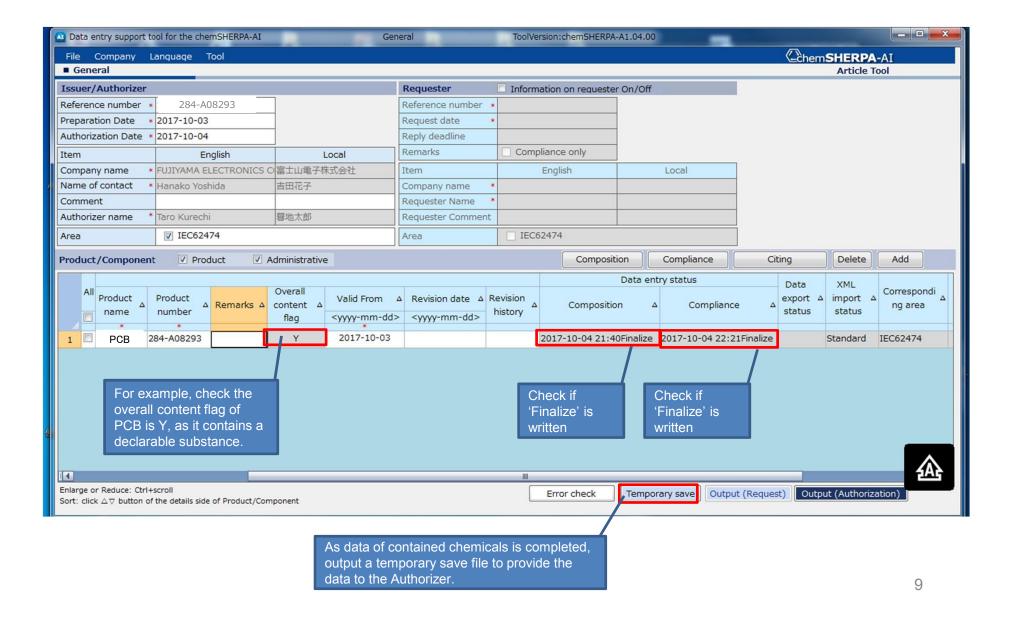

## 9. chemSHERPA AI: 'Temporary save'

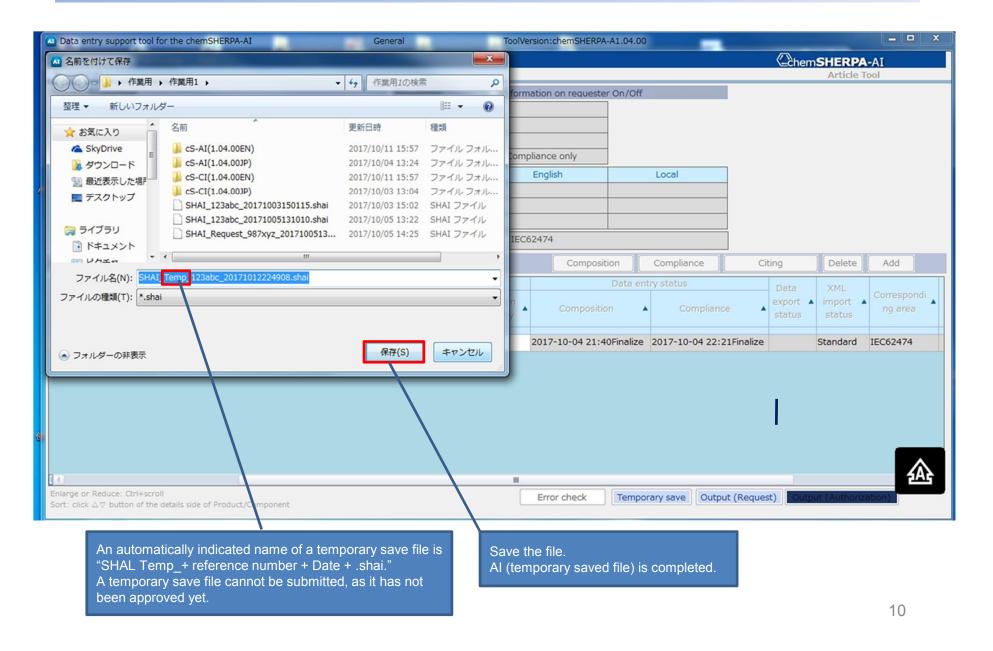

#### 10. chemSHERPA AI: 'Authorizer'

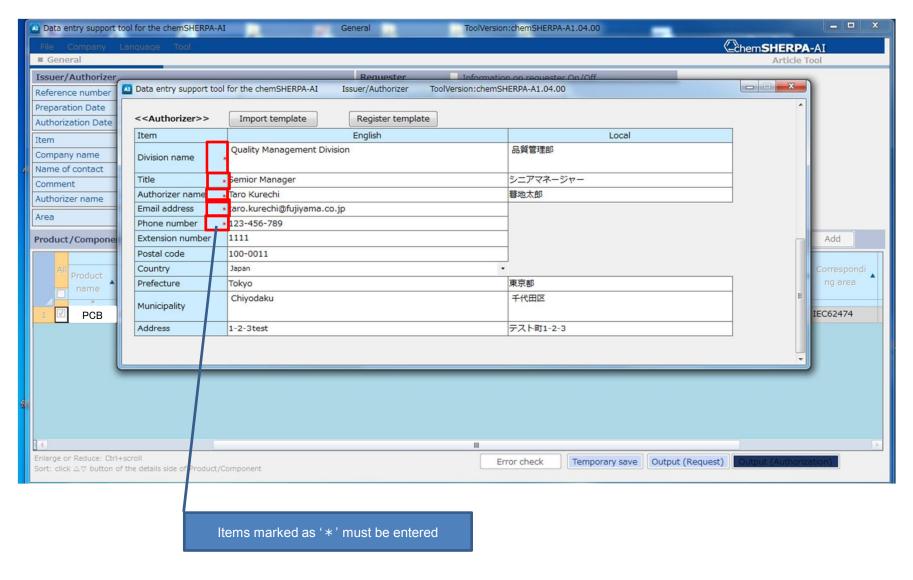

### 11. chemSHERPA AI: Authorization, AI authorized file completion

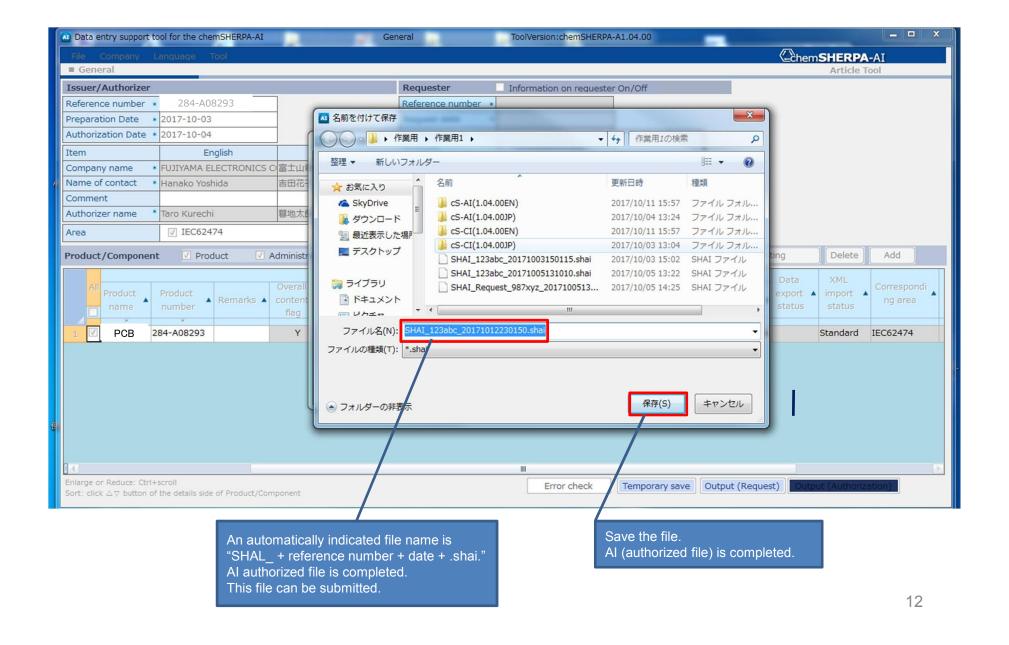

## 15. chemSHERPA CI: differences from Article (AI)

The Chemical (CI) tool is colored in yellow. There are three major differences from the Article (AI) tool.

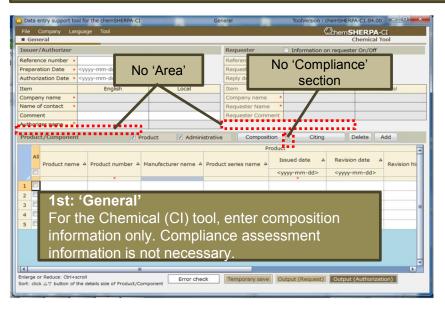

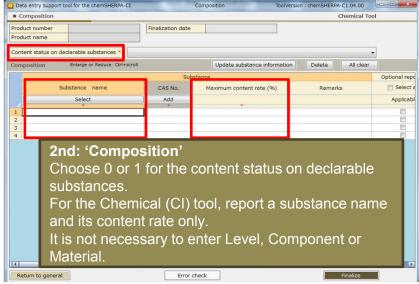

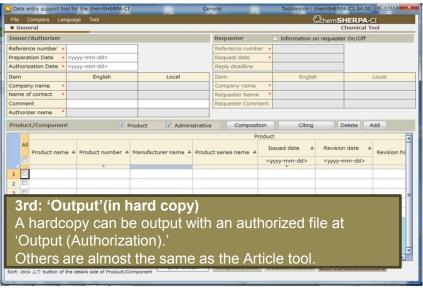

#### Notes:

- Please see the operation manual, the data entry manual, FAQ, etc. for the use of the data entry support tool.
- Specifications of the data entry support tool are subject to change due to revision of laws and regulations or industry standards, addition or improvement of functions, etc.
- The manuals above are also subject to change as necessary.
- Please check the latest information on chemSHERPA and the latest version of data entry support tool or manuals on the websites.